### **Practitioner Orientation Checklist -HIM**

| Practitioner Name:                | Specialty:                                                                           |  |  |  |  |
|-----------------------------------|--------------------------------------------------------------------------------------|--|--|--|--|
| Email:                            | Cell:                                                                                |  |  |  |  |
| Date of Orientation:              | HIM Employee:                                                                        |  |  |  |  |
|                                   | Acceptable Abbreviations / Policy                                                    |  |  |  |  |
|                                   | Suspension                                                                           |  |  |  |  |
|                                   | — Forwarding/Refusing documents to sign and documents to dictate instructions given. |  |  |  |  |
|                                   | Inbox Training                                                                       |  |  |  |  |
|                                   | Outside link instructions given (for PC or IPad)                                     |  |  |  |  |
|                                   | Laptops                                                                              |  |  |  |  |
|                                   | CDI Documentation training                                                           |  |  |  |  |
| *By signing below, I agree that I | was trained in the above areas and/or provided information.                          |  |  |  |  |

Signature of trainee

MONONGALIA GENERAL HOSPITAL POLICY & PROCEDURE MANUAL: Administrative SECTION: Information Management SUBJECT: Acceptable Abbreviations Policy #: IM-079 Effective: 07/08/2015 Last Review: 07/08/2015 JC Standard: IM.02.02.01 Approved: Replaces: IM-079 Dated: 7/17/12

#### POLICY:

It is the policy of Mon General Hospital that to avoid misinterpretation, only those symbols and abbreviations listed in Stedman's Medical Abbreviations, Acronyms & Symbols are to be used in the medical record by those authorized to make entries in the medical record.

#### **RESPONSIBILITY:**

Health Information Management (HIM) Director, Medical Record Committee, Medical Executive Committee

#### **PROCEDURE:**

- 1. The Medical Record Committee will monitor the use of abbreviations in the medical record.
- 2. The Chart Review Committee, Performance Improvement Analysts, and designated HIM Clerk will review medical records for use of unacceptable abbreviations and report their findings to the Medical Record Committee, who will then take any necessary action.
- 3. Current copies of Stedman's Medical Abbreviations, Acronyms & Symbols will be available for reference as Mon General Hospital's approved abbreviation guide in the HIM Department, as well as the House Supervisor's Office.
- 4. There are abbreviations, acronyms, and symbols that have been shown to be prone to cause confusion and subsequent medication errors. The list of abbreviations, acronyms, and symbols approved by the medical staff that should not be used is attached.

#### **REFERENCES:**

Joint Commission E-dition. July 1, 2015. Information Management Chapter. Standard IM.02.02.01.

Stedman's Medical Abbreviations, Acronyms & Symbols

#### APPROVALS:

Committee Name Approval Date

Information Management Council 06-10-15

Medical Executive Committee 07-08-15

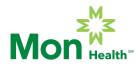

IM-079 Acceptable Abbreviations, Attachment to Policy

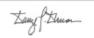

### Official "Do Not Use" List

| Do Not Use                                                                 | Potential Problem                                                                             | Use Instead                                           |
|----------------------------------------------------------------------------|-----------------------------------------------------------------------------------------------|-------------------------------------------------------|
| U or u<br>(unit)                                                           | Mistaken for "0" (zero), the<br>Number "4" (four) or cc                                       | Write "unit"                                          |
| IU<br>(International Unit)                                                 | Mistaken for IV (intravenous)<br>or the number 10 (ten)                                       | Write "International Unit"                            |
| Q.D., QD, q.d., qd (daily)<br>Q.O.D., QOD, q.o.d. qod<br>(every other day) | Mistaken for each other<br>Period after the Q mistaken<br>for<br>"I" and "O" mistaken for "I" | Write "daily"<br>Write "every other day"              |
| Trailing zero (X.0 mg)<br>Lack of leading zero (.X<br>mg)                  | Decimal point is missed                                                                       | Write X mg<br>Write 0.X mg                            |
| MS                                                                         | Can mean morphine sulfate<br>Or magnesium sulfate                                             | Write "morphine sulfate"<br>Write "magnesium sulfate" |
| MgSO <sub>4</sub> and MSO <sub>4</sub>                                     | Confused for one another                                                                      |                                                       |

\* **EXCEPTION:** A trailing zero may be used only where required to demonstrate the level of precision of the value being reported, such as for laboratory results, imaging studies that report size of lesions, or catheter/tube sizes. It may not be used in medication orders or other medication-related documentation.

Original Approval Date: 07-17-12 Last Review Date (no changes) 06-10-2015

#### **APPROVALS**

#### **COMMITTEE NAME / APPROVAL DATE**

Information Management Council 06-10-2015 Medical Executive Committee 07-08-2015

Revised 03/17/2020

### DOCUMENTATION GUIDE FOR CONTENT OF REPORT TYPES

#### H&P/SHORT STAY

CHIEF COMPLAINT HISTORY OF PRESENT ILLNESS PAST MEDICAL HISTORY PAST SURGICAL HISTORY ALLERGIES FAMILY HISTORY SOCIAL HISTORY REVIEW OF SYSTEMS PHYSICAL EXAMINATION MEDICATIONS LABORATORY DATA/STUDIES IMPRESSION PLAN

#### **CONSULTATION REPORT**

REASON FOR CONSULTATION IMPRESSION PLAN HISTORY OF PRESENT ILLNESS PAST MEDICAL HISTORY PAST SURGICAL HISTORY ALLERGIES FAMILY HISTORY SOCIAL HISTORY REVIEW OF SYSTEMS PHYSICAL EXAMINATION MEDICATIONS LABORATORY DATA/STUDIES

#### **OPERATIVE REPORT**

DATE OF PROCEDURE PREOPERATIVE DIAGNOSIS POSTOPERATIVE DIAGNOSIS OPERATIVE PROCEDURE SURGEON ASSISTANT ANESTHESIOLOGIST SPECIMEN ESTIMATED BLOOD LOSS DRAINS COMPLICATIONS

#### **PROGRESS NOTES**

DATE OF SERVICE SUBJECTIVE OBJECTIVE ASSESSMENT PLAN

#### **DISCHARGE SUMMARY**

DISCHARGE DIAGNOSES REASON FOR HOSPITALIZATION HOSPITAL COURSE LABORATORY DATA/STUDIES DISCHARGE MEDICATIONS CONDITION ON DISCHARGE DISCHARGE INSTRUCTIONS

#### MEDICAL STAFF BYLAWS, POLICIES, AND RULES AND REGULATIONS OF MON GENERAL HOSPITAL (pertaining to Delinquent Medical Records)

#### 2.7. Delinquent Medical Records:

- (a) It is the responsibility of each physician to prepare and complete medical records in a timely fashion in accordance with the specific provisions of these Rules and Regulations and other relevant policies of the Hospital.
- (b) Each medical record, including short stay medical records, will be dictated within 21 days following discharge. If the record is incomplete 14 days after discharge, the medical records department will notify the physician, in writing, of the due date for completing the record. If the record remains incomplete 28 days following discharge, the physician will be notified in writing of the delinquency and that his or her clinical privileges have been automatically relinquished. The relinquishment will remain in effect until all of the physician's records are no longer delinquent.
- (c) Failure to complete the medical records that caused the automatic relinquishment of clinical privileges three months from the relinquishment will constitute an automatic resignation of appointment from the Medical Staff and of all clinical privileges.
- (d) Any requests for special exceptions to the above requirements will be submitted by the physician to the medical records department and considered by the Executive Committee.
- (e) Except in rare circumstances, when approved by the Chief Executive Officer and the Chief of Staff, no physician or other individual will be permitted to complete a medical record on an unfamiliar patient in order to retire that record.

|                                                                                         | Appendix A (Med Staff Bylaws)   |                                      |  |  |  |  |  |  |
|-----------------------------------------------------------------------------------------|---------------------------------|--------------------------------------|--|--|--|--|--|--|
| COUNTERS                                                                                | SIGNATURE VS NO COUNTERSIGNATUR | RE BY STATUS <b>- HP</b>             |  |  |  |  |  |  |
| STATUS                                                                                  | NEEDS CONTERSIGNED BY<br>MD     | DOES NOT NEED<br>COUNTERSIGNED BY MD |  |  |  |  |  |  |
| Physician Assistants                                                                    | x                               |                                      |  |  |  |  |  |  |
| Midwives                                                                                |                                 | X                                    |  |  |  |  |  |  |
| Fellows                                                                                 | x                               |                                      |  |  |  |  |  |  |
| Residents                                                                               | x                               |                                      |  |  |  |  |  |  |
| Nurse Practitioners                                                                     | x                               |                                      |  |  |  |  |  |  |
| X       (must be countersigned prior       Students       to being considered complete) |                                 |                                      |  |  |  |  |  |  |

|                      | Appendix B (Med Staff Bylaws)  |                                      |
|----------------------|--------------------------------|--------------------------------------|
| COUNTERSIGNATURE     | VS NO COUNTERSIGNATURE BY ST   | TATUS - PHYSICIAN ORDERS             |
| STATUS               | NEEDS CONTERSIGNED BY<br>MD    | DOES NOT NEED<br>COUNTERSIGNED BY MD |
| Physician Assistants | X                              |                                      |
| Midwives             |                                | Х                                    |
| Fellows              |                                | Х                                    |
| Residents            | X                              |                                      |
| Nurse Practitioners  | x                              |                                      |
| Students             | X<br>(prior to implementation) |                                      |

|                      | Appendix C (Med Staff Bylaws)   |                                      |
|----------------------|---------------------------------|--------------------------------------|
| COUNTERSIGN          | ATURE VS NO COUNTERSIGNATURE BY | ( STATUS - DISCHARGE                 |
| STATUS               | NEEDS CONTERSIGNED BY<br>MD     | DOES NOT NEED<br>COUNTERSIGNED BY MD |
| Physician Assistants | x                               |                                      |
| Midwives             |                                 | X                                    |
| Fellows              | x                               |                                      |
| Residents            | x                               |                                      |
| Students             | x                               |                                      |
| Nurse Practitioners  | x                               |                                      |

Revised 03/17/2020

### VACATION / LEAVE OF ABSENCE

Prior to leaving on vacation or taking a leave of absence, complete all charts in your inbox and notify the HIM Department so that any incoming charts will be placed on hold until you return to work.

### **TERMINATION OF EMPLOYMENT**

If your employment ends, you should check back after a couple of weeks to make sure you don't have any charts that are still incomplete. If you leave charts in an incomplete status it will be documented in your credentialing file and you won't be eligible for rehire.

### **Cerner Outside Link Instructions for your computer**

- 1. Open up Internet Explorer or Web browser and go to <u>https://mnglwv.cernerworks.com/prod</u>
- 2. Click on Add to Favorites to bookmark it.
- 3. Click on the Citrix ICA Web Client for Windows
- 4. Click the Open button (It will download the client)
- 5. Just follow the defaults on the next several screen, and finish
- 6. In the username field type *mnglwv*; in the password field type: *usermnglwv*
- 7. This will now get you to the point where you can click on the powerchart icon.

## OR

### **Instructions for accessing Cerner from IPAD or IPhone**

- 1. Go to ITunes App store and download the latest version of Citrix receiver.
- 2. Click on the Citrix receiver and click on add connection (right side)
- 3. For address type in the following information <u>https://mnglwv.cernerworks.com/pnagent/config.xml</u> For the username type in User: *mnglwv* Password: *usermnglwv*
- 4. Domain: cernerasp
- 5. Click on the save and connect and you should see a powerchart icon tap on it to connect.

Please use your normal logon credentials from here. Good Luck!

If your password is disabled by trying to sign on more than three times or if it has been more than 30 days since you last signed on, you may have to call the IT department (304-598-1327) and ask them to reset your password to the same thing as your username, (your username is the first three letters of your last name and your five digit physician number). You would type it in the username slot, then in the password slot and enter. Another signon screen will appear and you will type your old password (which is your username), your new password (your new password must be at least 6 digits long and contain at least one number), then repeat the new password). This will get you into your Cerner inbox. If you have any questions or need any help, please call 304-598-1375 for assistance.

#### To sign and forward for cosign or correspondence, please complete the following steps:

- 1. With your Inbox open, select the Documents to sign.
- 2. Open the signature document by double clicking on it.
- 3. Click on "OK" to sign before forwarding (do not use Ok & next or you won't be able to forward)
- 4. To forward a document, select the "Additional Forward Action" option, for "sign" only. (never use review...this will not remove it from your inbox)
- 5. In the "TO:" box. Enter the name of the healthcare professional to who you are sending the request. (Click the binoculars to look up the person by name or ID).
- 6. Select Sign, from the list in the Requested Action box.
- 7. Enter a comment about the request.
- 8. Click OK.

#### To refuse a document that has been sent to you for signature or dictation

- 1. Select the "Refuse" for "sign" option. (Even if a Dictation)
- 2. Enter a comment in the Comment box (required).
- 3. TO: Him Dept (always refuse to the HIM dept for reanalysis) Hit "ok".

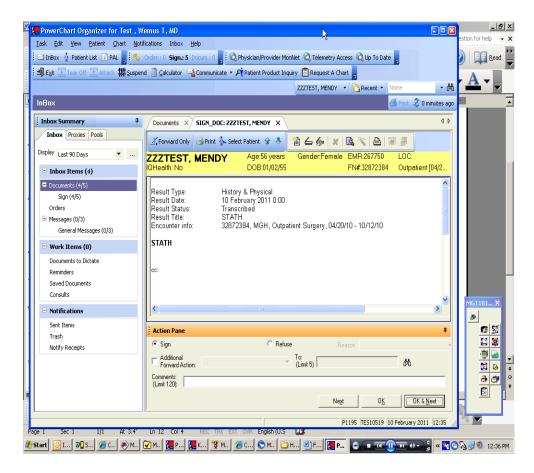

## **Overview of Inbox Messaging**

- All messages and notifications that require your attention, review or signature are routed to your Inbox and are organized in folders.
- Your Inbox can be accessed from any computer on your network that has Cerner Millennium installed on it.

## **Inbox Basics**

### **Inbox Overview**

| PowerChart Organizer for                                                          |                                                            |                                                          |                                        |                          |
|-----------------------------------------------------------------------------------|------------------------------------------------------------|----------------------------------------------------------|----------------------------------------|--------------------------|
| <u>T</u> ask <u>E</u> dit <u>V</u> iew <u>P</u> atient <u>C</u> hart <u>N</u> oti |                                                            |                                                          |                                        |                          |
| 🖃 InBox  🛔 Patient List 🖕 🄅 🍫 Docum.:                                             | 0 Gign.: 0 Order.: 0   = : C Physician/Provider Me         | nNet 🔇 Clinical Resources MonNet 🔇 Telem                 | ietry Access 🕄 Up To Date 🖕            |                          |
| 📰 Tear Off 📰 Attach 🏙 Suspend 🚽 Exi                                               | t 📓 Calculator 🛯 🖓 Communicate 👻 💰 Patient Pha             | rmacy 💱 Patient Product Inquiry 📋 Request                | t A Chart 🖕                            |                          |
|                                                                                   |                                                            |                                                          | n Recent 👻 Nar                         | me - Q                   |
| InBox                                                                             |                                                            | Summary                                                  |                                        | Print 👌 0 minutes ag     |
| Inbox Summary 7                                                                   | Documents to Dictate X                                     | Pane/Workspace                                           | •                                      |                          |
| Inbox Proxies Pools                                                               | 🎦 Communicate → 🚔 Open 💥 Message Jour                      | 🛙 🔀 Forward Only   👞 Select Patient 🗮 S                  | Select All                             |                          |
| Display: Last 90 Days 💌 🛄                                                         | atient Informa Patient Name Status<br>dmit Date: 04 Opened | Create Date  V Subject 11/19/2012 10: History & Physical | Update Date Location<br>01/27/2013 06: | Due Date                 |
| Inbox Items (0)                                                                   |                                                            |                                                          |                                        |                          |
| Documents                                                                         |                                                            |                                                          |                                        |                          |
| Orders                                                                            |                                                            | -                                                        |                                        |                          |
| Messages                                                                          | Inbox                                                      |                                                          |                                        |                          |
| Work Items (0)                                                                    |                                                            |                                                          |                                        |                          |
| Documents to Dictate (0/1)                                                        | Summary                                                    |                                                          |                                        |                          |
| Saved Documents                                                                   |                                                            |                                                          |                                        |                          |
| Consults<br>Reminders                                                             |                                                            |                                                          |                                        |                          |
|                                                                                   |                                                            |                                                          |                                        |                          |
| Notifications                                                                     |                                                            |                                                          |                                        |                          |
| Sent Items                                                                        |                                                            |                                                          |                                        |                          |
| Trash<br>Notify Receipts                                                          |                                                            |                                                          |                                        |                          |
| Noti y Receipts                                                                   |                                                            |                                                          |                                        |                          |
|                                                                                   |                                                            |                                                          |                                        |                          |
|                                                                                   |                                                            |                                                          |                                        |                          |
|                                                                                   |                                                            |                                                          |                                        |                          |
|                                                                                   |                                                            |                                                          |                                        |                          |
|                                                                                   |                                                            |                                                          |                                        |                          |
|                                                                                   |                                                            |                                                          |                                        | >                        |
|                                                                                   |                                                            |                                                          | P1195 TES105                           | 22   14 March 2013   7:5 |
| Start 🛛 🕄 🔘 In 🛛 🛛 Se                                                             | . 🌈 c 💊 M 🔯 M 🕨 P                                          | о 🕑 ST 😵 М 🗐 Т                                           | P Po D () @                            |                          |

### **Inbox Summary**

The Inbox Summary allows you to access any message or result in Inbox. Inbox notifications are divided into categories or folders; the number adjacent to the category name indicates the number of Inbox items in that category that are unread.

### Summary Pane/Workspace

The summary pane lists the individual Inbox items (messages, documents and so forth) contained in the folders in the Inbox Summary. Double-clicking an Inbox item in the Summary Pane opens the workspace for that item.

#### **INBOX – HOW TO PROCESS**

| Inbox       Provides       Pool         Deplay:       Last 90 Days          Inbox       Inbox       Terms         Deplay:       Last 90 Days          Inbox       Terms       Terms         Documents       Communicate       Communicate         Deplay:       Last 90 Days          Inbox       Terms       Terms         Occuments       Oddet       Date:         Oddet       Date:       Oddet         Oddet       Date:       Oddet         Odde                                                                                                    | Suspend Lege Calculator Communicate - Center Phatmacy Center Product Inquiry Cences A Chart<br>Center Variance Communicate - Construct Message Journal Center Phatmack Select All Police Informa. Patient Name Stat/Message Journal exter Date To Subject Update Date Location Due Date Admit Date: 04 ZZZTEST, MENDY Opened 11/19/2012 10 History & Physical 01/27/2013 06 |                            | yotifications Inbox Help                                                              |
|----------------------------------------------------------------------------------------------------|----------------------------------------------------------------------------------------------------|----------------------------|---------------------------------------------------------------------------------------|
| Inbox       Prodes       Pools       Pools       <                                                                                                    |                                                                                                    |                            |                                                                                       |
| Inbox       Proxies       Pools       Proxies       Pools       Proxies       Proxies       P                                                                                                    | Pocuments to Dictate X         Communicate - Open Message Journal Forward Only Select Patient Sobject         Umain Date: 04 222TEST, MENDY Opened         11/19/2012 10: History & Physical 01/27/2013 06:                                                                                                    | Tear Off Attach IIISuspend |                                                                                       |
| Inbox       Provides       Pool         Deplay:       Last 90 Days          Inbox       Inbox       Terms         Deplay:       Last 90 Days          Inbox       Terms       Terms         Documents       Communicate       Communicate         Deplay:       Last 90 Days          Inbox       Terms       Terms         Occuments       Oddet       Date:         Oddet       Date:       Oddet         Oddet       Date:       Oddet         Odde                                                                                                    | Documents to Dictate       X         Gommunicate       Open Message Journal C Forward Only Select Patient Subject       Update Date         Patient Informa Patient Name       Statifiessage Journal Pate Date       Subject       Update Date         Admit Date: 04 ZZZTEST, MENDY       Opened       11/19/2012 10:       History & Physical       01/27/2013 06:        |                            | (i∰ Recent → Name                                                                     |
| Inbox   Provies   Pools   Desplay:   Lat 90 Days   Inbox   Items (0)   Documents   Orders   Mork Items (0)   Documents   Orders   Mork Items (0)   Documents   Orders   Motifications   Serk Items   Trash   Notify Receipts                                                                                                    | Vianteries do Detate                                                                                                    | InBox                      | 🛱 Print 👌 11 r                                                                        |
| Display:     Lest 90 Days     Image: Determination of the second of the second | Patient Informa       Patient Name       State Message Journal reate Date       Subject       Update Date       Location       Due Date         Admit Date: 04       ZZZTEST, MENDY       Opened       11/19/2012 10:       History & Physical       01/27/2013 06:                                                                                                    | Inbox Summary 🛛 🖓          | Documents to Dictate X                                                                |
| Diepley: Last 90 Days     Indox Items (0)      Patient Informa Patient Name   StatifeEsage Journal-eate Date   Subject Update Date Location Documents Orders Messages   Work Items (0)   Documents to Dictate (0/1)   Soved Documents   Consults Reminders   Notifications   Set Items Trash Notify Receipts Notify Receipts                                                                                                    | Patient Informa       Patient Name       State Message Journal reate Date       Subject       Update Date       Location       Due Date         Admit Date: 04       ZZZTEST, MENDY       Opened       11/19/2012 10:       History & Physical       01/27/2013 06:                                                                                                    | Inbox Proxies Pools        | Communicate -                                                                         |
| Ibbox Items (0)       Documents         Orders       Mossages         Work Items (0)       Documents to Dictate (0/1)         Seved Documents       Orders         Consults       Reminders         Notifications       Sent Items         Trash       Notify Receipts                                                                                                    | Admit Date: 04         ZZZTEST, MENDY         Opened         11/19/2012 10:         History & Physical         01/27/2013 06:                                                                                                    |                            |                                                                                       |
| Documents         Orders         Messages         • Work Items (0)         Documents to Dictate (0/1)         Saved Documents         Consults         Reminders         • Notifications         Sent Items         Trash         Notify Receipts                                                                                                    |                                                                                                    | Display: Last 90 Days 💉    | Admit Date: 04 ZZZTEST, MENDY Opened 11/19/2012 10: History & Physical 01/27/2013 06: |
| Orders         Messages         • Work Items (0)         Documents to Dictate (0/1)         Saved Documents         Consults         Reminders         • Notifications         Sent Items         Trash         Notify Receipts                                                                                                    |                                                                                                    | Inbox Items (0)            |                                                                                       |
| Messages  Work Items (0) Documents to Dictate (0/1) Saved Documents Consults Reminders  Notifications Sent Items Trash Notify Receipts                                                                                                    |                                                                                                    | Documents                  |                                                                                       |
| Work Items (0)     Documents to Dictate (0/1)     Saved Documents     Consults     Reminders      Notifications     Sent Items     Trash     Notify Receipts                                                                                                    |                                                                                                    |                            |                                                                                       |
| Documents to Dictate (0/1)         Saved Documents         Consults         Reminders         • Notifications         Sent Items         Trash         Notify Receipts                                                                                                    |                                                                                                    | Messages                   |                                                                                       |
| Saved Documents<br>Consults<br>Reminders<br>Notifications<br>Sent Items<br>Trash<br>Notify Receipts                                                                                                    |                                                                                                    | 🗧 Work Items (0)           |                                                                                       |
| Consults<br>Reminders  Notifications Sent Items Trash Notify Receipts                                                                                                    |                                                                                                    | Documents to Dictate (0/1) |                                                                                       |
| Reminders         Notifications         Sent Items         Trash         Notify Receipts                                                                                                    |                                                                                                    | Saved Documents            |                                                                                       |
| Notifications     Sent Items     Trash     Notify Receipts                                                                                                    |                                                                                                    |                            |                                                                                       |
| Sent Items<br>Trash<br>Notify Receipts                                                                                                    |                                                                                                    |                            |                                                                                       |
| Trash<br>Notify Receipts                                                                                                    |                                                                                                    | Notifications              |                                                                                       |
| Notify Receipts                                                                                                    |                                                                                                    |                            |                                                                                       |
|                                                                                                    |                                                                                                    |                            |                                                                                       |
|                                                                                                    |                                                                                                    |                            |                                                                                       |
|                                                                                                    |                                                                                                    |                            |                                                                                       |
|                                                                                                    |                                                                                                    |                            |                                                                                       |
|                                                                                                    |                                                                                                    |                            |                                                                                       |
|                                                                                                    |                                                                                                    |                            |                                                                                       |
|                                                                                                    |                                                                                                    |                            |                                                                                       |
| P1195 TES10522 14 March                                                                                                    | P1195   TE510522   14 March 201                                                                                                    |                            |                                                                                       |
|                                                                                                    |                                                                                                    |                            |                                                                                       |
| 📅 start 🔄 🖸 I 🦻 S 🖉 C 💫 M 🔮 M 😰 P 😰 S 🥸 M 🖼 T 🛛 P 🖬 D 🌾 💻 🔍 🕲 🤊                                                                                                    | . 🛛 🖬 5 🖉 C 🏟 M 🔯 M 🛛 P 🛛 S 🧐 M 🗐 T 🛛 P 🗐 D 🌾 📼 🖙 🔪 🔍 🥴 810                                                                                                    |                            |                                                                                       |

This is a normal view of an Inbox.

On the left-hand side of the viewing pane, you will find the folder list with all folder names showing in the medium blue/gray boxes. There is a deficiency count, in parenthesis, for "new" and opened items. If an item has been opened, it will stay in the inbox until processed, but will no longer show bold in the inbox. The subfolders will be listed beneath the folder title.

**Inbox items:** This folder includes all "Documents" (documents to sign, forwarded documents to sign and forwarded documents to review), "Orders" to sign (CPOE....<u>C</u>omputerized <u>Physician Order Entry</u>) and any "Messages" that are sent to you by another person with a Cerner Inbox.

**Work items:** This folder includes the subfolders "Documents to Dictate" (self explanatory), and "Saved Documents" (Documents you created or modified that you saved instead of signing. These will stay in this folder until you sign them.)

# Most saved documents can not be viewed by anyone except the author, until signed. Keep this in mind when saving a document.

Double click on an item to open the processing window. If you wish to sign an item, you don't need to change anything as it is usually defaulted properly. Just click on "OK & Next". This will sign the deficiency and move forward to the next deficiency in the inbox.

| P PowerChart Organizer for                                                                                                    | J                                             |                              |                            |                     |                 |                 |
|----------------------------------------------------------------------------------------------------|-----------------------------------------------|------------------------------|----------------------------|---------------------|-----------------|-----------------|
| <u>T</u> ask <u>E</u> dit ⊻iew <u>P</u> atient <u>⊂</u> ha                                                                                                    |                                               |                              |                            |                     |                 |                 |
| 🕴 🖃 InBox  Å Patient List 🖕 🤅 🍫 Docum.:                                                                                                    | :0 Sign.: 0 Order.: 0 🝦 🗄 😋 Physician/Provide | er MonNet  🌊 Clinical Resour | ces MonNet  🏹 Telemetry    | Access 🜊 Up To Date | Ţ               |                 |
| Tear Off 🔛 Attach 🇰 Suspend ᆀ Exi                                                                                                    | it 🔢 Calculator 🛛 🖓 Communicate 👻 💰 Patient   | : Pharmacy 🛛 🏹 Patient Produ | ct Inquiry 🛛 🔂 Request A C | :hart 🖕             |                 |                 |
|                                                                                                    |                                               |                              | Z                          | 🔹   🍘 Recent        | t 👻 🛛 Name      | - Q             |
| InBox                                                                                                    |                                               |                              |                            | Open selected patie | ent's chart.    | € 0 minutes ago |
| Inbox Summary 7                                                                                                    | Documents × <sup>SI</sup> Pt info             |                              |                            |                     |                 |                 |
| Inbox Proxies Pools                                                                                                    |                                               | n 🔒 💀 🍋 Mark Unread          | 🋍 💪 🏇 🛛 🗶 🛙                | s 🔌 🛋 🖉             | 9               |                 |
| Display: Last 90 Days 🛛 🔽 📖                                                                                                    |                                               | Age:58 years                 | Gender :Female             | EMR:267750          | LOC:RAD         |                 |
| <ul> <li>Inbox Items (0)</li> </ul>                                                                                                    | Pt. Info                                      | DOB:01/02/1955               |                            | FN#:35500990        | Outpatien       | it [01/31/2     |
| Documents (0/1)     Sign (0/1)     Orders     Messages     Work Items (0)     Documents to Dictate (0/1)     Saved Documents     Consults     Reminders     Notifications     Sent Items     Trash | Request Sign For: Test , Physassi             | s-powerby,                   |                            |                     | 49<br>74<br>100 |                 |
| Notify Receipts                                                                                                    | Action Pane                                   |                              |                            |                     |                 | 4               |
|                                                                                                    | Sign Refuse F                                 | leason:                      | ~                          |                     |                 |                 |
|                                                                                                    | Additional To:<br>Forward Action: (Limit 5)   |                              | 一种                         |                     |                 |                 |
|                                                                                                    | (Limit 255)                                   |                              | Next                       | . Ок                |                 | K & Next        |
|                                                                                                    |                                               |                              | NC_C                       |                     |                 |                 |
|                                                                                                    |                                               |                              |                            |                     |                 | marcm2013 8:12  |
| 🛃 start 🛛 🗿 📖 🔊 🖬 S                                                                                                    | 🖉 C 💊 M 😰 M 🕑 F                               | P 🕑 S 🥸 M.                   | . 🖳 T 🖻 P                  | . 🖭 D 🔇             | ≝⊙≞ <i>№</i> ₿  | 9 🧐 8:12 AM     |

The refresh button is located on the upper right hand side of the screen (# minutes ago). Click on the magnifying glass to access the search screen. These buttons are located in the same area of the window regardless of what application you are in. (Inbox or Powerchart)

| <b>A</b> · · · <b>!</b> · · · <b>!</b> · · · <b>!</b> · · · <b>!</b> · · · <b>!</b> | 2 · · · I · · · 3 · · · I         | 4 1                              | 5 • • • • • • •       | 6 · · · i · ·       | . 7               | 8 1                 | 9 1      | 10 🛆 🔨 |
|-------------------------------------------------------------------------------------|-----------------------------------|----------------------------------|-----------------------|---------------------|-------------------|---------------------|----------|--------|
| P PowerChart Organizer for                                                          | PA-C                              |                                  |                       |                     |                   |                     | ,        |        |
| <u>I</u> ask <u>E</u> dit ⊻jew <u>P</u> atient <u>⊆</u> hart <u>N</u> oti           |                                   |                                  |                       |                     |                   |                     |          |        |
| i 🖃 InBox 🖕 Patient List 🖕 i 🍫 Docum.                                               |                                   |                                  |                       |                     | p To Date 🖕       |                     |          |        |
| Ex Tear Off Attach                                                                  | 🖈 🛅 🧕 alculator 🛛 🖓 Communicate 👻 | 🔥 Patient Pharmacy  🚺 Patient Pr | oduct Inquiry 💼 Reque | 1.4                 |                   |                     |          |        |
|                                                                                     |                                   |                                  | z                     | · •   4             | Recent - Name     | - Q                 |          |        |
| InBox                                                                               |                                   |                                  |                       |                     | C Pr              | int 🛷 6 minutes ago | <b>^</b> |        |
| Inbox Summary 📮                                                                     | Documents X                       |                                  |                       |                     |                   |                     |          |        |
| Inbox Proxies Pools                                                                 | Sommunicate - 📴 Open 💥            | Message Journal   🖄 Sign All 📗   | Review All Kerward    | Only   🏠 Select Pat | ient 🛄 Select All |                     |          |        |
| Display: Last 90 Days 💌                                                             | Patient Informa Patient Name      |                                  | Result Status         | Description         | Update Date       | Author              |          |        |
| <ul> <li>Inbox Items (0)</li> </ul>                                                 | Admit Date: 01 2                  | / Physician O                    | Transcribed           | Physician Order     | 03/14/2013 08:    |                     |          |        |
| <ul> <li>Indox items (0)</li> <li>Documents (0/1)</li> </ul>                        |                                   |                                  |                       |                     |                   |                     |          | _      |
| Sign (0/1)                                                                          |                                   |                                  |                       |                     |                   |                     |          |        |
| Orders                                                                              |                                   |                                  |                       |                     |                   |                     |          |        |
| Messages                                                                            |                                   |                                  |                       |                     |                   |                     |          |        |
| - Work Items (0)                                                                    |                                   |                                  |                       |                     |                   |                     |          |        |
| Documents to Dictate (0/1)<br>Saved Documents                                       |                                   |                                  |                       |                     |                   |                     |          |        |
| Consults                                                                            |                                   |                                  |                       |                     |                   | 2                   |          |        |
| Reminders                                                                           |                                   |                                  |                       |                     |                   |                     |          |        |
| <ul> <li>Notifications</li> </ul>                                                   |                                   |                                  |                       |                     |                   |                     |          |        |
| Sent Items                                                                          |                                   |                                  |                       |                     |                   |                     |          |        |
| Trash<br>Notify Receipts                                                            |                                   |                                  |                       |                     |                   |                     |          |        |
| Noti y Recepts                                                                      |                                   |                                  |                       |                     |                   |                     |          |        |
|                                                                                     |                                   |                                  |                       |                     |                   |                     |          |        |
|                                                                                     |                                   |                                  |                       |                     |                   |                     |          | ~      |
|                                                                                     |                                   |                                  |                       |                     |                   |                     |          | ±      |
|                                                                                     |                                   |                                  |                       |                     |                   | >                   |          |        |
|                                                                                     |                                   |                                  |                       |                     |                   |                     |          | Ŧ      |
|                                                                                     |                                   |                                  |                       |                     | DITOE TECTOE??    | 14 March 2012 0-10  |          | >      |
|                                                                                     |                                   |                                  |                       |                     |                   |                     |          |        |

Revised 03/17/2020

"Documents to Dictate" are listed just like documents to sign but you do not need to open the dictate deficiency window. You just click on the item **once** (which highlights the item), then right click for the menu. Click on "open patient chart", and choose "notes and documents". This will take you to Powerchart Notes and Documents so that you can review the rest of the chart. When you double click and open a "Document to Dictate" item, it only says "this is an anticipated document" because you have not yet dictated. (See second screen shot). Once an item has been dictated, using the correct FIN number, it will leave your inbox (after you refresh). The deficiency will automatically update in Powerchart to "this is a dictated document".

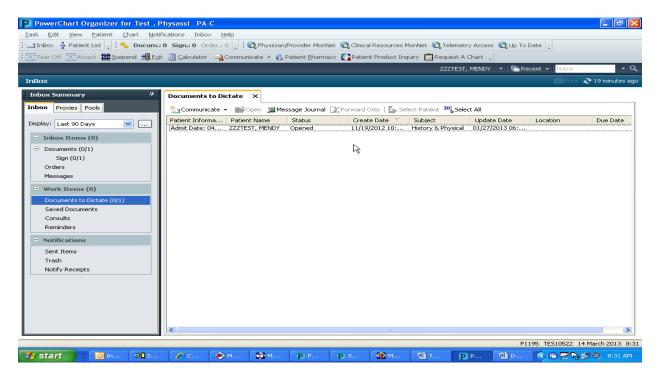

| PowerChart Organizer for Test , V                                                                                                    | Wemus T, MD                                                             |                                                                  |                         |                          | - 7 🛛                        |
|----------------------------------------------------------------------------------------------------|-------------------------------------------------------------------------|------------------------------------------------------------------|-------------------------|--------------------------|------------------------------|
| <u>T</u> ask <u>E</u> dit ⊻iew <u>P</u> atient <u>C</u> hart <u>N</u> otil                                                                                                    | ifications Inbox <u>H</u> elp                                           |                                                                  |                         |                          |                              |
| 🕴 🖃 InBox 🛔 Patient List 📑 PAL 🖕 🕴 🎭 I                                                                                                    | Docum.: 0 Order.: 0 Sign.: 0 📮 🗄 😋 F                                    | Physician/Provider MonNet  🕄 T                                   | elemetry Access 🜊 Up To | Date 🝦 😽                 |                              |
| 🗄 🏭 Exit 🖾 Tear Off 🖾 Attach 🏥 Suspend                                                                                                    | d 🧾 <u>C</u> alculator 🎬 AdHoc 📴 Communic                               | ate 👻 🛐 Patient Product Inqui                                    | ry  Request A Chart 🔓   | 🔁 Depart 🛛 💰 Patient Pha | rmacy 🖓                      |
|                                                                                                    |                                                                         |                                                                  | ZZZTES                  | ST, MENDY 🔹 🕅 🖀 Rece     | nt 🕶 Name 🔷 🔍                |
| InBox                                                                                                    |                                                                         |                                                                  |                         |                          | 📄 Print 👌 3 minutes ago      |
| Inbox Summary 🕴 🕂                                                                                                    | Documents to Dictate 🗙 Document                                         | to Dictate: ZZZTEST, MENDY                                       | ×                       |                          |                              |
| Inbox Proxies Pools                                                                                                    | 💦 Forward Only 冯 Print 🛛 🐇 Select                                       | Patient 👚 🐥 🎦 Mark Unre-                                         | ad 🖆 💪 🍻 🗶              | 8 🔌 🖻                    |                              |
| Display: Last 90 Days 💌                                                                                                    | ZZZTEST, MENDY                                                          | Age:58 years                                                     | Gender:Female           | EMR:267750               | LOC:LAB                      |
| Inbox Items (1)                                                                                                    | IQHealth: No                                                            | DOB:01/02/1955                                                   |                         | FN#:37328093             | Outpatient [02/28/2          |
| Documents (0/4)     Sign (0/4)     Orders (1/1)     Orders to Approve (1/1)     Messages     Work Items (0)     Documents to Dictate (0/1)     Reminders     Saved Documents     Consults     Notifications | Result Status: Anticip:<br>Result title: Consult                        | ruary 2013 13:21<br>ated<br>tation<br>193, MGH, xx Ancillary Sen | rice, 02/28/2013 - 02/2 | 8/2013                   |                              |
| Sent Items                                                                                                    |                                                                         |                                                                  |                         |                          |                              |
| Trash<br>Notify Receipts                                                                                                    | Action Pane                                                             | -                                                                |                         |                          |                              |
|                                                                                                    | Refuse     Additional     Forward Action:     Comments:     (Limit 255) | Reason:                                                          |                         | ext OK                   | OK & <u>N</u> ext            |
|                                                                                                    |                                                                         |                                                                  |                         | P1195                    | TES10519 14 March 2013 10:24 |
| 🥶 start 📃 🖸 I 🗗 5                                                                                                    | 🌈 C 🔌 M 🔯 M                                                             | р.р., р.с., 🔉                                                    | м 🖻 т 🖻                 | D 🏼 🖻 P                  | 🖼 🕞 🚍 🍡 💕 🧐 10:24 AM         |

Documents in the "Orders" folder process just like "Documents to sign" (But look a little different when opened). See second screen shot. Just click Ok & next to process one by one, or if you wish to "sign all", highlight one, right click, and choose "Approve" (no dose range checking). It may take several minutes to process all orders depending on how many are in your inbox.

| Z · · · · · · · · · · · · · · · ·                                    | 2 · · · · · · · · · · · · · · · · · · ·                                                                                                    | · 🛆 🗖       |
|----------------------------------------------------------------------|----------------------------------------------------------------------------------------------------|-------------|
| PowerChart Organizer                                                 |                                                                                                    |             |
| Iask Edit View Patient Shart Boo                                     | intations Inbox Help                                                                                                    |             |
|                                                                      | : 0 Sign.: 0 Order.: 0 🖕 🕅 Republician/Provider MonNet 🔍 Clinical Resources MonNet 🔍 Telemetry Access 🍳 Up To Date 🖕<br>it 🔟 Calculator 🔄 Communicate 👻 Ratient Bharmacy 🚺 Patient Product Inquiry 🖾 Request A Chart 🖕                                                                                                    |             |
| 5 WE LOT OU WE WOOL WE SOLOND THE CO                                 | Commanication → Commanication → Commanicat    |             |
| InBox                                                                | militarit 🕹 1 minutes ago                                                                                                    |             |
| Inbox Summary 7<br>Inbox Proxies Pools Read Only                     | Orders to Approve X                                                                                                    |             |
| Read Only:                                                           | Sector         Select Patient         Important         Select Patient         Important         Create Date         V         Update1           Type         Distinct Name         Order Name         Details         Order Comment         Create Date         V         Update1                                                                                                    |             |
| Display: Last 90 Days 💌                                              | Cosign Orders         Pathology Tiss         RT - Routine         03/14/2013 0         03/14/2           Cosign Orders         Advance Diet         03/14/13 7:28         03/14/12         03/14/2           Cosign Orders         Pt info         celoxitin (Mef                                                                                                    |             |
| Inbox Items (12)                                                     | Cosign Orders         Pt. info         Cerositin (Mer 1,000 mg /, IV Send antibioti 03/14/2013 0 03/14/;           Cosign Orders         Cosign Orders         Send antibioti 03/14/2013 0 03/14/;           Cosign Orders         Notify Provide 03/14/13 4:10         03/14/2013 0 03/14/;                                                                                                    |             |
| <ul> <li>Documents (7/7)</li> <li>Sign (7/7)</li> </ul>              |                                                                                                    |             |
| Orders (5/5)     Orders to Approve (5/5)                             |                                                                                                    |             |
| <ul> <li>Messages (0/1)</li> <li>General Messages (0/1)</li> </ul>   |                                                                                                    |             |
| - Work Items (2)                                                     |                                                                                                    |             |
| Documents to Dictate (2/4)<br>Saved Documents                        |                                                                                                    |             |
| Consults<br>Reminders                                                |                                                                                                    |             |
| Notifications                                                        |                                                                                                    |             |
| Sent Items<br>Trash                                                  | L8                                                                                                    |             |
| Notify Receipts                                                      |                                                                                                    |             |
|                                                                      |                                                                                                    |             |
|                                                                      |                                                                                                    |             |
| 🛃 start 🔰 🔯 In 🛛 🗗 S                                                 | P1195/TESI0522/14 March 2013/8:40                                                                                                    | ~           |
|                                                                      |                                                                                                    | ±           |
|                                                                      |                                                                                                    | •           |
|                                                                      |                                                                                                    | >           |
|                                                                      |                                                                                                    |             |
| <b>A</b> · · · · · · · · · · · · · · · · · · ·                       | 2 • • • 1 • • • 3 • • • 1 • • • 4 • • • 1 • • • 5 • • • 1 • • • 6 • • • 1 • • • 7 • • • 1 • • • 8 △ • • 1 • • • 9 • • • 1 • • • 10 •                                                                                                    | L 🔼         |
|                                                                      |                                                                                                    |             |
| PowerChart Organizer for Te<br>Iask Edit View Patient Chart Notifica | ations Inbox Help                                                                                                    |             |
| 🗄 🖃 InBox 🔹 Patient List 🔝 PAL 🍦 🗄 🍫 Doo                             | cum.: 0 Order.: 0 Sign.: 0 🖕 🗄 🔃 Physician/Provider MonNet 🔍 Telemetry Access 🔃 Up To Date 🖕                                                                                                    |             |
| Exit Tear Off Attach Existend                                        | 🗿 galculator  AdHoc 🔩 Communicate - 🕻 Patient Product Inquiry 🛅 Request A Chart 🧏 papert 🔥 Patient Eharmacy 🛛 🛱<br>ZZZTEST, MENDY                                                                                                    |             |
| InBox                                                                | 🗍 Pritz 💸 1 minutes ago                                                                                                    |             |
| Inbox Summary 7                                                      | Orders × Cosign Order ×                                                                                                    |             |
| Inbox Proxies Pools                                                  | Image: Select Patient         Image: Select Patient                                                                                                    |             |
| Display: Last 90 Days 💌                                              | D08:01/02/1955 FN#:35500990 Outpatient [01/31/2                                                                                                    |             |
|                                                                      | Original order entered and electronically signed by Linda Felton, RN M5 on 03/14/2013 at 9:58.<br>Electronic order by Test, Wenux T, MD<br>Sabert Care Department                                                                                                    |             |
|                                                                      | Ambulate w/ Assistance                                                                                                    |             |
| Orders to Approve (0/1)                                              | Additional Info Comments Details History Results Compliance History                                                                                                    |             |
| Messages     Work Items (0)                                          | C Order 03/14/2013 10:00 Order 03/14/2013 10:00                                                                                                    |             |
| Documents to Dictate                                                 | Entered and electronically signed by Linda Felton, RN MS on 03/14/2013 at 9:58.<br>Electronic order by Test, Wemus T, MD                                                                                                    |             |
| Reminders<br>Saved Documents                                         | Status<br>Order Status Ordered                                                                                                    |             |
| Consults     Notifications                                           | Department Status Ordered Details                                                                                                    |             |
| Sent Items                                                           | Requested Start Date/Time 03/14/2013 9:59 Priority Routine                                                                                                    |             |
| Trash<br>Notify Receipts                                             |                                                                                                    |             |
|                                                                      | Action Pane                                                                                                    |             |
|                                                                      | Conmerks: Commerks: Comme | ~           |
|                                                                      |                                                                                                    |             |
|                                                                      | (Limit 255) OK_ OK_ & Mext                                                                                                    | *<br>@<br>* |

You can go to the "Patient List" section of your Inbox by clicking on "Patient List" in the tool bar. This will allow you to do the following: view all patient lists that you created, add or remove someone to/from your list and even open a patient chart by double clicking on a patient name. (When you open a patient chart this way, you may be asked to choose a relationship to the patient. See second screen shot). To add a patient to your list, click on the icon that looks like a person with a star, and to remove/inactivate a patient from the list, click on the person with the red X…see arrow.

| 1                       |                                  | 3                            | ••4•••1••                                                                                                    | . 5                     | . 6                  | ••• 7 •••• •••• • • • • 8 🛆 | 9               | · · · · · 10 · 👔 |
|-------------------------|----------------------------------|------------------------------|----------------------------------------------------------------------------------------------------|-------------------------|----------------------|-----------------------------|-----------------|------------------|
|                         |                                  |                              |                                                                                                    |                         |                      |                             |                 |                  |
| PowerChart Organiz      |                                  |                              |                                                                                                    |                         |                      |                             |                 |                  |
|                         | nt inart Notifications           |                              |                                                                                                    |                         | 0                    |                             |                 |                  |
|                         |                                  | Order.: 0 Sign.: 0 🛫         |                                                                                                    |                         |                      | -                           | 100             |                  |
| Exit Tear Off Al        | ttach <b>III</b> Suspend III ⊆ak | culator 🎽 AdHoc 🕞 Comr       | nunicate 👻 🌄 Patient Pro                                                                                        | duct Inquiry 🛛 🔀 Reque  | st A Chart 1, Depart |                             | li i            |                  |
|                         |                                  |                              |                                                                                                    |                         |                      | •   @ Recent •   Name       | • Q             |                  |
| atient List             |                                  |                              |                                                                                                    |                         |                      | mPrint 🔾                    | 🏱 0 minutes ago |                  |
| ° 🗗 >> 🔍 🌴 🌺            | 🛷 🖺 🛍 🛍 🛍                        | 💷 🚮 🚨                        |                                                                                                    |                         |                      |                             |                 |                  |
| est build list          |                                  |                              |                                                                                                    |                         |                      |                             |                 |                  |
| Inpatient type patients |                                  |                              |                                                                                                    |                         |                      |                             |                 |                  |
| ame Location            | FIN MRN Atte                     | nding Physician Consulting P | husisian Admitting Dhusisia                                                                                     | n Length of Stay Weit I | teason &             |                             |                 |                  |
| ZTEST, MARK             | 35506294 211540                  | naing Physician Conscious P  | rysician Admicting Physicia                                                                                     | 425.8 Days              | eason                |                             |                 |                  |
| ztest, BCMACCRefresher  | JLL668 882657                    |                              |                                                                                                    | 0.0 Days orien          | ation                |                             |                 |                  |
|                         |                                  |                              |                                                                                                    |                         |                      |                             |                 |                  |
|                         |                                  |                              |                                                                                                    |                         |                      |                             |                 |                  |
|                         |                                  |                              |                                                                                                    |                         |                      |                             |                 |                  |
|                         |                                  |                              |                                                                                                    |                         |                      |                             |                 |                  |
|                         |                                  |                              |                                                                                                    |                         |                      |                             |                 |                  |
|                         |                                  |                              |                                                                                                    |                         |                      |                             |                 |                  |
|                         |                                  |                              |                                                                                                    |                         |                      |                             |                 |                  |
|                         |                                  |                              |                                                                                                    |                         |                      |                             |                 |                  |
|                         |                                  |                              |                                                                                                    |                         |                      |                             |                 |                  |
|                         |                                  |                              |                                                                                                    |                         |                      |                             |                 |                  |
|                         |                                  |                              |                                                                                                    |                         |                      |                             |                 |                  |
|                         |                                  |                              |                                                                                                    |                         |                      |                             |                 |                  |
|                         |                                  |                              |                                                                                                    |                         |                      |                             |                 |                  |
|                         |                                  |                              |                                                                                                    |                         |                      |                             |                 |                  |
|                         |                                  |                              |                                                                                                    |                         |                      |                             |                 |                  |
|                         |                                  |                              |                                                                                                    |                         |                      |                             |                 |                  |
|                         |                                  |                              |                                                                                                    |                         |                      |                             |                 |                  |
|                         |                                  |                              |                                                                                                    |                         |                      |                             |                 |                  |
|                         |                                  |                              |                                                                                                    |                         |                      | P1195 TE510519 14 M         | larch 2013 8:58 |                  |
| start 🔰 🚺               | 🔊 s 🖉 c                          | . 🔹 M 🔯 M                    | р Р р S                                                                                                    | 🛞 м 🛛 🗐 т               | 🗐 D 🏼 🗩 P            |                             | 9, 8:58 AM      |                  |
|                         |                                  |                              | the second second second second second second second second second second second second second second second se |                         |                      |                             |                 |                  |
|                         |                                  |                              |                                                                                                    |                         |                      |                             |                 | Ĩ.               |
|                         |                                  |                              |                                                                                                    |                         |                      |                             |                 |                  |

| San Assign a Relationship                                                               |        |
|-----------------------------------------------------------------------------------------|--------|
| For Patient: zzzTest, Stacey EV<br>Relationships:                                       |        |
| Consulting Physician<br>Other<br>Pediatrician<br>Physician EV<br>Primary Care Physician |        |
| OK                                                                                      | Cancel |

Click on the relationship and then click "OK".

To refuse a deficiency, follow these steps.

Click "refuse" for "sign" (The "additional forward action" should always be "sign"...<u>never</u> "review"), choose a reason (from the drop down box to the right of "refuse"). In the "To" box it should always say, "HIM, Dept EV". There is a box for additional comments, if you wish to type something; however, it is not required.

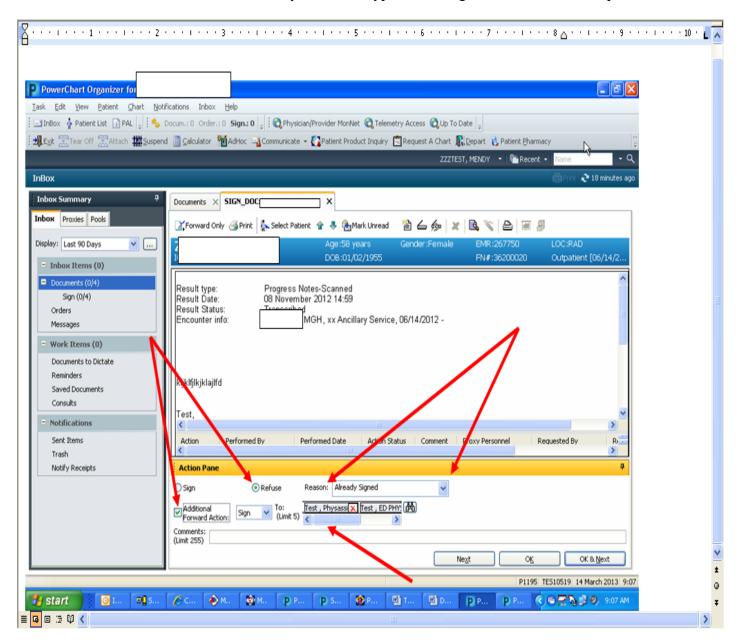

A user can only "modify" an <u>electronic</u> document that has not been signed. (It can be sent to the user through an interface or created by the user and "saved"). You must open the electronic document, right click on the document and choose "modify" from the pop-up menu. (See below). Once you click on "modify", a separate window opens. The user would make changes in this window, and then click "OK". This will close the modification window, but leave the original window open. You must then close that patient's document by clicking on the "X" in the tab at the top of the document window.

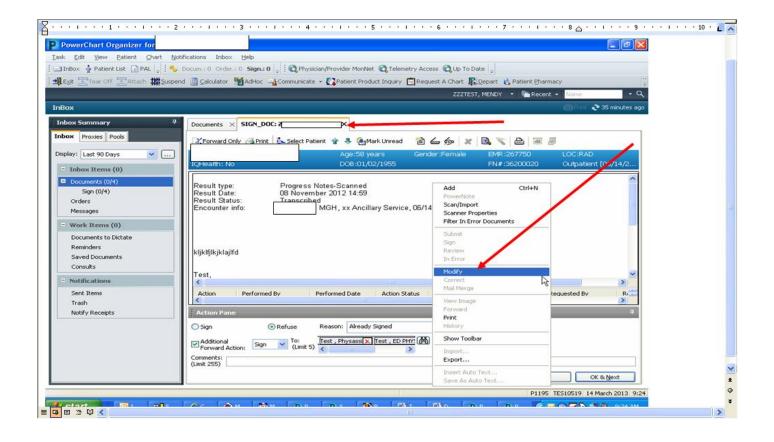

This will close the current completed deficiency and open the next deficiency. If a deficiency has been "opened" (but not processed) it will still show in your inbox, but will no longer show in bold type.

A user has the capability to "sign all" <u>electronic</u> document deficiencies in his inbox (one folder at a time) without first reviewing them. This does not apply however to deficiencies on scanned documents. Scanned document deficiencies will not process when a user uses the "sign all" functionality. They must be completed one at a time.

If it has been more than 30 days since you have accessed Cerner, your password will automatically be disabled. (It may also be disabled if you enter the wrong username or password three consecutive times). You must call the I.T. helpdesk and ask them to reset your Cerner password.....which will then be the same as your user name. You will be required to set a new password, which has to be at least six digits long and contain at least one number. A physician's username usually consists of the first three letters of their last name and their physician number.

### Major Complications / Comorbid Conditions (MCC)

#### Cardiovascular / Cerebrovascular:

Brain Death CHF – Acute (or Acute on Chronic); Systolic or Diastolic or Combined Cor Pulmonale, Acute CVA / Stroke / Cerebral Infarct or Hemorrhage Cerebral Edema, Brain Compression Coma (except w/ ICB) Myocarditis, Acute MI, Acute (all types 1-5) Pulmonary Embolism, Acute Rupture, Chordae Tendineae or Papillary Muscle

#### Respiratory & Infectious Disease:

HIV Disease / AIDS Pneumonia Pulmonary Edema, Acute (Noncardiogenic) Respiratory Failure, Acute Respiratory Failure, Acute Following Trauma / Surgery Sepsis, Severe Sepsis, Septic Shock Spontaneous Tension Pneumothorax

#### Other MCCs:

Acute Renal Failure with Acute Tubular Necrosis (ATN) and risk adjustment. Acute Liver Failure Aplastic Anemia due to drugs / chemo, infection, radiation Diabetic Ketoacidosis, Diabetes w/ Hyperosmolarity or Other Coma Emaciation due to malnutrition Encephalopathy – Metabolic, Toxic, Other or Unspecified End Stage Renal Disease GI Disorder w/ Hemorrhage (Gastritis, Duodenitis, Diverticular Disease) GI Ulcer w/ Perforation, Hemorrhage Ischemic Colitis, Acute Reportable Secondary Diagnoses Locked-In State Document all conditions that affect Major Injuries patient care in terms of: Malnutrition, Severe Pancreatitis, Acute clinical evaluation; or Pancytopenia, Chemo or Drug-Induced therapeutic treatment; or Peritonitis diagnostic procedures; or extended length of hospital stay; or Pressure Ulcer, Stage III or IV (if POA) increased nursing care and/or Quadriplegia, Functional Quadriplegia monitoring SIRS due to Noninfectious Process w/ Acute Organ Dysfunction Volvulus

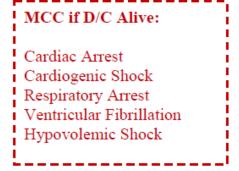

Complete documentation is needed to get credit for severity of illness and risk adjustment.

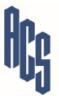

Compliments of: Administrative Consultant Service, LLC P.O. Box 3368 Shawnee, OK 74802 www.acsteam.net (405) 878-0118 F: (405) 878-0411

FY18

### Complications / Comorbid Conditions (CC)

#### Cardiovascular & Vascular

Acute Coronary Syndrome Angina, Unstable Atrial Flutter; Atrial Fibrillation - Persistent Block - Complete AV, Trifascicular, BBBB CAD of Bypass Graft w/o Angina CAD of Bypass Graft w/ Angina (if specified as autologous vein / artery or nonautologous) Cardiac Tamponade Cardiomyopathy (except ischemic) CHF-if specified as Systolic or Diastolic Chronic Total Occlusion – Extremity Artery Endocarditis Heart Failure, Left Hypertensive Crisis; Hypertensive Urgency Hypertensive Encephalopathy Hypertensive Heart & Kidney Dz w/ CHF In-Stent Stenosis (Cardiac Stent); Stent Jail Ischemia - Acute Myocardial w/o MI; Demand Pleural Effusion Post MI Syndrome Shock Tachycardia - Paroxysmal Supraventricular Tachycardia - Paroxysmal Ventricular (Not if nonsustained) Thrombophlebitis (deep veins, lower extremity) Venous Thrombosis (specify acute or chronic)

#### Cerebrovascular, Nervous, Behavioral

Aphasia (not post-stroke) Bipolar Disorder (except unspecified or in remission) Dementia, Senile w/ Acute Confusional State Dementia w/ Behavioral Disturbance, Sundowning Epilepsy, Intractable Seizures, Post-Traumatic Hallucinations (auditory, drug/alcohol induced) Hemiplegia; Hemiparesis, Paraplegia Left Sided Neglect Normal Pressure Hydrocephalus Schizophrenia (except unspecified, undifferentiated) Suicidal Ideation Vertebrobasilar Insufficiency TIA Weakness - unilateral due to stroke Withdrawal - Alcohol or Drug including Nicotine

#### Hematologic & Oncology

Acute Blood Loss Anemia; Postop Anemia due to Blood Loss Aplastic Anemia Acquired Hemophilia Bleeding Disorder secondary to Anticoagulant Hypercoagulable State Lymphoma & Leukemia (also in remission) Malignant Neoplasm (most sites-not breast/ prostate) Pancytopenia Secondary Neuroendocrine Tumors

#### Metabolic

Acidosis / Alkalosis Adult BMI ≤19, Adult BMI ≥40 Hypernatremia / Hyponatremia Malnutrition (*unless severe*); Cachexia Obesity Hypoventilation Syndrome

#### Gastrointestinal

Ascites Attention to Gastrostomy C. Diff Enteritis Cholelithiasis w/ Cholecystitis Colitis, Ischemic or Ulcerative Colostomy / Enterostomy Complications Crohn's Disease Diverticulitis Gastroenteritis - Toxic or due to Radiation Gluten Sensitivity (non-celiac) GI Bleed; Melena; Hematemesis; Hemoptysis Hernia w/ Obstruction lleus Intestinal Infection: Viral, Bacterial, E. Coli, Staph, Pseudomonas, etc. Intestinal Malabsorption Jaundice Megacolon Pancreatitis, Chronic

#### Other

Bacteremia; CLABSI Complication / Infection of Device, Implant, Graft Shock – postop *w/o specifying type* Thrush, *oral (except NB)* Transplant Status – *most organs* 

#### Nephrology & Genitourinary

Acute Renal Failure / Acute Kidney Injury Calculus of Ureter Chronic Kidney Disease, Stage 4 or 5 Cystostomy Complications Hydronephrosis / Hydroureter Polycystic Kidney Pyelonephritis UTI

#### Orthopedic & Skin

Abscess Cellulitis (except fingers, toes) Compartment Syndrome, Nontraumatic Complications of Prosthetic Joint Fractures, Pathologic; Traumatic, Closed – many sites Gangrene Osteomyelitis, Acute, Chronic, or Unspecified Stasis Ulcer – inflamed or infected Ulcer of Skin, Lower Extremity (except foot)

#### Respiratory

Acute Respiratory Distress Syndrome (ARDS) Aspiration Bronchitis Asthma Exacerbation Atelectasis COPD w/ Acute Exacerbation Emphysema w/ Exacerbation of Chronic Bronchitis Hemoptysis Interstitial Lung Disease Pulmonary Edema - *noncardiogenic* 

Respiratory Alkalosis / Acidosis Respiratory Failure, Chronic Respirator Weaning or Dependence

FY18

#### Sepsis (Severe Sepsis, or Sepsis with Organ Dysfunction)

- Suspected infection, with body fluid cultures and antibiotics AND documentation of organ dysfunction associated with infection (severe sepsis).
- Acute increase of 
   <u>2</u> SOFA points as proxy for organ dysfunction. Baseline SOFA score can be assumed to
   be zero in patients not known to have preexisting organ dysfunction.

#### Sequential [Sepsis-Related] Organ Failure Assessment Score<sup>1</sup>

|                                                                                                    | 1                | 2                                        | 3                                                                     | 4                                                        |  |  |  |  |
|----------------------------------------------------------------------------------------------------|------------------|------------------------------------------|-----------------------------------------------------------------------|----------------------------------------------------------|--|--|--|--|
| Respiratory:<br>PaO <sub>2</sub> /FIO <sub>2</sub>                                                                                                 | <400             | <300                                     | <200 with respiratory support                                         | < 100 with respiratory support                           |  |  |  |  |
| Coagulation:<br>Platelets                                                                                                    | <150             | <100                                     | <50                                                                   | <20                                                      |  |  |  |  |
| Liver: Bilirubin                                                                                                    | 1.2-1.9          | 2.0-5.9                                  | 6.0-11.9                                                              | >12.0                                                    |  |  |  |  |
| Cardiovascular                                                                                                    | MAP < 70<br>mmHg | Dopamine < 5 or<br>dobutamine (any dose) | Dopamine 5.1-15 or epinephrine<br>(or norepinephrine) <u>&lt;</u> 0.1 | Dopamine >15 or epinephrine<br>(or norepinephrine) > 0.1 |  |  |  |  |
| CNS: Glasgow<br>Coma Scale                                                                                                    | 13-14            | 10-12                                    | 6-9                                                                   | <6                                                       |  |  |  |  |
| Renal:<br>Creatinine                                                                                                    | 1.2-1.9          | 2.0-3.4                                  | 3.5-4.9                                                               | >5.0                                                     |  |  |  |  |
| Urine Output                                                                                                    | N/A              | N/A                                      | <500                                                                  | <200                                                     |  |  |  |  |
| Per SEP-1/2 (Not SOFA)                                                                                                    |                  | INR > 1.5                                | aPTT > 60 sec                                                         | Lactate > 2                                              |  |  |  |  |
| <sup>1</sup> The Third International Consensus Definitions for Sepsis and Septic Shock. JAMA. 2016:315(8):801-810; Surviving Sepsis Campaign 12/16 |                  |                                          |                                                                       |                                                          |  |  |  |  |

#### AHRQ Vasopressors for Septic Shock

- Norepinephrine / Levophed; Epinephrine / Adrenalin;
- Phenylephrine / Neosynephrine, Vazculep
  - Dopamine / Inotropin Vasopressin / Pitressin

#### Acute Respiratory Failure

One from each category recommended:

#### Diagnostic Criteria: one of the following

- pO2 <60 mm Hg OR SpO2 (pulse ox) <91% breathing room air</li>
- pCO2 >50 and pH <7.35</li>
- P/F ratio (pO2 / FIO2) <300</li>
- $pO2 \downarrow or pCO2 \uparrow \ge 10 \text{ mmHg from baseline (if known)}$ 
  - For acute on chronic respiratory failure:
    - pH < 7.35 / respiratory acidosis</li>
    - greater hypoxemia / worsening symptoms

#### Clinical Criteria: such as the following:

 Respiratory distress, tachypnea, dyspnea, shortness of breath, wheezing, use of accessory muscles

Treatment: more than required to treat chronic condition, such as

- Mechanical ventilation
- BiPAP / CPAP
- High flow oxygen per nasal cannula
- Oxygen ≥ 40% (5 L/min); non-rebreather mask

CHEST 2017; 151(4):764-775 Revising Respiratory Failure. ACP Hospitalist, Oct-Nov 2013

ADMINISTRATIVE CONSULTANT SERVICE

#### Revised 03/17/2020

CHF

Septic Shock

Persistent hypotension after crystalloid

decrease in SBP by > 40 or Initial Lactate > 4 mmol/L

Complex Pneumonias

Was antibiotic selection for treatment of

probable multidrug-resistant pneumonia

suspect gram negative vs Staph

**Risk Factors for Gram Neg Cause** 

COPD

Malignancy treated w/ cytotoxic agents

Risk Factors: Abnormal barium swallow, difficulty swallowing, vomiting, CVA

Patchy infiltrate on chest x-ray

Long-term corticosteroid therapy

**Probable Aspiration Pneumonia** 

history, cerebrovascular disease,

dementia, tracheostomy, etc.

(Clindamycin, Cleocin)

Extreme Debility

aureus? (Zosyn, Imipenem,

SBP < 90 or MAP < 65 or

fluid administration:

**HCAP Pneumonia** 

Vancomycin, etc.)

Chronic alcoholism

Diabetes

ESRD

0

0

#### Acute Renal Failure / Acute Kidney Injury

KDIGO Clinical Practice Guideline for Acute Kidney Injury defines AKI as any one of the following:

- Increase in serum creatinine by > 0.3 mg/dl within 48 hours, or
- Increase in serum creatinine to > 1.5 times baseline, known/ presumed within the prior 7 days, or
- Urine volume of < 0.5 ml/kg/h for 6 hours</li>

#### Acute Renal Failure w/ Acute Tubular Necrosis

Acute renal failure along with urinalysis suggestive of ATN, such as the presence of multiple granular and epithelial cell casts w/ free epithelial cells.

| CKD Kidney Disease Quality Outcomes Initiative                                                             |             |                                                                                                    | Anemia Due To?                                         |                                                                                                    |                                                      |                    |  |
|----------------------------------------------------------------------------------------------------|-------------|----------------------------------------------------------------------------------------------------|--------------------------------------------------------|----------------------------------------------------------------------------------------------------|------------------------------------------------------|--------------------|--|
| Stage                                                                                                    | GFR         | Description                                                                                                   |                                                        | Malignancy                                                                                                    |                                                      |                    |  |
| 1                                                                                                    | 90+         |                                                                                                    | ge, normal or ↑ GFR                                    | <ul> <li>Chronic Kidney Disease?</li> </ul>                                                                            |                                                      |                    |  |
| 2                                                                                                    | 60-89       |                                                                                                    | ge, mild ↓ GFR                                         | Other Chronic Disease? (specify)                                                                                       |                                                      |                    |  |
| 3                                                                                                    | 30-59       | Moderate ↓                                                                                                    |                                                        | Acute Blood Loss? Significant drop in HGB                                                                              |                                                      |                    |  |
| 4                                                                                                    | 15-29       | Severe ↓ GF                                                                                                   |                                                        | and/or HCT representing acute change:                                                                                  |                                                      |                    |  |
| 5                                                                                                    | <15         | Kidney failure                                                                                                |                                                        | <ul> <li>2 gm HGB drop; result below 9.5</li> </ul>                                                                    |                                                      |                    |  |
| ESRD Kidney failure with chronic dialysis or renal<br>replacement required                                 |             |                                                                                                    |                                                        | 6% HCT drop                                                                                                    |                                                      |                    |  |
| Heart Failure                                                                                              |             |                                                                                                    | Serial H&H monitoring or transfusion support coding.   |                                                                                                    |                                                      |                    |  |
|                                                                                                    | S           | ystolic                                                                                                    | Diastolic                                              | Cerebrovascular Disease                                                                                                |                                                      |                    |  |
| EF                                                                                                    | Reduced     | l (< 40%)                                                                                                    | Preserved                                              | PA given here or at transferring facility?                                                                             |                                                      |                    |  |
| False                                                                                                    | Dilated L   | eft Ventricle                                                                                                 | Dilated Left Atrium                                    | TIA vs CVA – how long did deficits persist?                                                                            |                                                      |                    |  |
| Echo                                                                                                    | Systolic    | Dysfunction                                                                                                   | Diastolic Dysfunction                                  | TIA due to cerebral thrombus / embolus?                                                                                |                                                      |                    |  |
|                                                                                                    | HFrEF       | ,                                                                                                    | HFpEF                                                  | <ul> <li>Documentation or imaging ID stroke vessel?</li> <li>Clinically significant cerebral edema or brain</li> </ul> |                                                      |                    |  |
|                                                                                                    |             | Ohmenia Arm                                                                                                   |                                                        |                                                                                                    | n / herniation?                                      |                    |  |
| With I                                                                                                    | -           |                                                                                                    | te on Chronic?<br>Hypertensive Heart Dz                | > Upilateral weekpees due te streke - hemineresia                                                                      |                                                      |                    |  |
| Atrial Fibrillation                                                                                        |             | <ul> <li>Impending CVA = TIA unless further clarified</li> <li>Report NIHSS and Glasgow Coma Scale</li> </ul> |                                                        |                                                                                                    |                                                      |                    |  |
| Paroxysmal: Terminates spontaneously or with                                                               |             |                                                                                                    | (individual scores).                                   |                                                                                                    |                                                      |                    |  |
| intervention within 7 days of onset; may recur with                                                        |             |                                                                                                    |                                                        | i                                                                                                    |                                                      |                    |  |
| variable frequency.                                                                                        |             | Ulcers                                                                                                    |                                                        |                                                                                                    |                                                      |                    |  |
| Persistent: Continuous AF that is sustained >7 days.                                                       |             |                                                                                                    | Physician documentation required for site, and type of |                                                                                                    |                                                      |                    |  |
| Longstanding persistent if > 12 mo in duration.                                                            |             |                                                                                                    | ulcer, and the stage of pressure ulcer that was        |                                                                                                    |                                                      |                    |  |
| Pt can have both paroxysmal & persistent a fib.                                                            |             |                                                                                                    |                                                        | present on admission.                                                                                                  |                                                      |                    |  |
| Permanent / Chronic: Both patient and clinician<br>make joint decision to stop further attempts to restore |             |                                                                                                    | What is depth of non-pressure ulcers?                  |                                                                                                    |                                                      |                    |  |
| and/or maintain sinus rhythm.                                                                              |             |                                                                                                    | Malnutrition in Acute Illness                          |                                                                                                    |                                                      |                    |  |
| 20                                                                                                    | 014 AHA/A   | ACC/HRS Guideline for the Management of Char                                                                  |                                                        |                                                                                                    | acterized by 2 or more of the following <sup>*</sup> |                    |  |
|                                                                                                    |             | Pat                                                                                                    | ients with Atrial Fibrillation                         | Criteria                                                                                                    | Non-Severe                                           | Severe             |  |
|                                                                                                    |             |                                                                                                    |                                                        | Energy Intake                                                                                                    | < 75% for > 7                                        | < 50% for > 5 days |  |
|                                                                                                    | H           | lypertensive                                                                                                  | Crisis                                                 | Requirements                                                                                                    | days                                                 | · · · · · ·        |  |
| Hype                                                                                                    | rtensive of | crisis can prese                                                                                              | ent as hypertensive                                    |                                                                                                    | 1-2% In 1 wk                                         | < 2% in 1 wk       |  |
| urgency or hypertensive emergency                                                                          |             | Weight Loss                                                                                                   | 5% in 1 mo                                             | > 5% in 1 mo                                                                                                    |                                                      |                    |  |
| <ul> <li>Hypertensive urgency – severely elevated BP</li> </ul>                                            |             |                                                                                                    |                                                        | 7.5% in 3 mo                                                                                                    | > 7.5% in 3 mo                                       |                    |  |
|                                                                                                    |             |                                                                                                    | enerally treated as OP                                 | Body Fat                                                                                                    | Mild                                                 | Moderate           |  |
| <ul> <li>Hypertensive emergency – severely elevated BP</li> </ul>                                          |             | Muscle Loss                                                                                                   | Mild                                                   | Moderate                                                                                                    |                                                      |                    |  |
| with end organ damage                                                                                      |             |                                                                                                    | Fluid                                                  | Mild                                                                                                    | Moderate to Severe                                   |                    |  |
| <ul> <li>Systolic BP &gt; 180 or Diastolic BP &gt; 120 or lower</li> </ul>                                 |             |                                                                                                    | Accumulation                                           | bi/A                                                                                                    | Maggurahhu                                           |                    |  |
| levels in pts w/o prior elevated BP                                                                        |             | ↓ Grip                                                                                                    | N/A                                                    | Measurably                                                                                                    |                                                      |                    |  |
| Source: American Heart Association                                                                         |             |                                                                                                    |                                                        | Strength                                                                                                    | sonsus Statomont                                     |                    |  |
|                                                                                                    |             |                                                                                                    |                                                        | 2012 Consensus Statement of AND / ASPEN                                                                                |                                                      |                    |  |
|                                                                                                    |             |                                                                                                    |                                                        | Morbid Obesity: BMI <u>&gt;</u> 40                                                                                     |                                                      |                    |  |

### **Classification of Secondary Diagnoses**

BOLDED CONDITIONS = MCC Regular Font = CC Non-CC Can Impact Risk Adjustment

Abscess Acidosis / Alkalosis Acute Coronary Syndrome

Acute Liver Failure

Acute Renal Failure / AKI

#### Acute Renal Failure with Acute Tubular Necrosis

Acute Respiratory Distress Syndrome Air Leak

Alcohol Abuse or Use w/ Intoxication Delirium, Alcohol-Induced Anxiety or Mood Disorder (also Cocaine, Cannabis, or Opioid)

- Alcohol Dependence, Uncomplicated or In Remission
- Alcoholic Cirrhosis; Alcoholic Liver Disease

Amputation Status, most sites

Anemia, Aplastic

Anemia, Deficiency [B12, folate, protein]

Anemia – due to acute blood loss Aneurysm, Aortic, w/ Rupture or

#### Dissection

Aneurysm, all sites Angina Angina, Unstable (accelerated, crescendo, worsening effort) Anorexia Nervosa

Aphasia (not post-stroke)

#### Aplastic Anemia due to drugs / chemo, infection, radiation

Arthritis, Rheumatoid Ascites Asthma Exacerbation or Status Asthmaticus Atelectasis Atheroembolism Atrial Fibrillation Atrial Fibrillation – Persistent Atrial Flutter Attention to Gastrostomy Bacteremia Bipolar Disorder (except unspecified or in remission) Bleeding Disorder due to Extrinsic Circulating Anticoagulant Block - Complete AV, Trifascicular, BBBB, 2<sup>nd</sup> Degree BMI <19, >40 (adult)

Brain Compression / Herniation

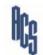

Bronchitis, Chronic C. Diff Enteritis

Cachexia

Brain Death

#### CAD w/ Angina

CAD of Bypass Graft w/ Angina (if specified as autologous vein / artery or nonautologous) CAD of Bypass Graft w/o Angina Calculus of Ureter

#### Cardiac Arrest (if D/C alive)

Cardiac Arrest, Intraoperative Cardiac Tamponade Cardiomyopathy (except ischemic) CAUTI Cellulitis (except fingers, toes) Cerebral Edema Cerebral Ischemia Cerebral Palsy Cerebral Palsy w/ Spastic Quadriplegia Cerebral Palsy w/ Spastic Diplegia or Hemiplegia CHF – Acute (or Acute on Chronic);

#### Systolic (HFrEF) or Diastolic (HFpEF) or Combined

CHF-if specified as Systolic or HFrEF CHF-if specified as Diastolic or HFpEF Cholelithiasis w/ Cholecystitis Chronic Kidney Diseases, Stage 1-2-3, unspecified Chronic Kidney Disease, Stage 4 or 5 Chronic Total Occlusion - Extremity Artery CLABSI Colostomy / Enterostomy / Cystostomy Complications Coma (except w/ ICB) Compartment Syndrome, Nontraumatic Complication / Infection of Device, Implant, Graft Concussion w/ Loss of Consciousness COPD COPD w/ Acute Exacerbation Cor Pulmonale, Acute Critical Illness Myopathy Crohn's Disease CVA / Stroke / Cerebral Infarct or Hemorrhage

Delirium Tremens Demand Ischemia Dementia Dementia, Alcoholic w/ Alcohol Dependence

Administrative Consultant Service, LLC P.O. Box 3368 Shawnee, OK 74802 www.acsteam.net (405) 878-0118 F: (405) 878-0411

Dementia w/ Behavioral Disturbance Dementia, Senile w/ Acute Confusional State Diabetic Ketoacidosis, Diabetes w/ Hyperosmolarity or Other Coma **Diabetic Complications** Diabetes with Hyperglycemia (poorly or not controlled) Diverticulitis Emphysema Encephalopathy – Metabolic, Toxic or Unspecified Encephalopathy, Hepatic Encephalopathy, Hypertensive End Stage Renal Disease Endocarditis Epilepsy Epilepsy, Intractable Esophageal Perforation or Ulcer w/ Bleed Esophageal Varices w/o Bleed Fluid Overload Fractures, Sequela Fractures, Pathologic; Traumatic, Closed (many sites) Gangrene; Gas Gangrene Gastroenteritis - Toxic or due to Radiation GI Bleed; Melena; Hematemesis; Hemoptysis Disorder w/ Hemorrhage (gastritis, duodenitis, diverticular disease) GI Ulcer w/ Perforation, Hemorrhage Glasgow Coma Scale, total scores Glasgow Coma Scale (worst 2 scores per eyes, verbal, motor) Gluten Sensitivity / Intolerance (nonceliac) Graft-versus-Host Disease Hallucinations (auditory, drug/alcohol induced) Heart Failure, Left Hemarthrosis Hemiplegia; Hemiparesis, Paraplegia Hemoptysis Hepatitis: Acute, Chronic, or Carrier, viral (except Hep C) Hepatitis C, Chronic Viral Hepatomegaly Hernia w/ Obstruction HIV, Asymptomatic HIV Disease / AIDS Hydrocephalus, Normal Pressure Hydronephrosis / Hydroureter

#### **Classification of Secondary Diagnoses**

Hyperammonemia Hypercoagulable State Hypercalcemia / Hypocalcemia Hyperkalemia Hypernatremia / Hyponatremia Hyperparathyroidism, Secondary Hypertensive Crisis / Hypertensive Emergency Hypertensive Encephalopathy Hypertensive CKD Hypertensive Heart Disease Hypertensive Heart & Kidney Dz w/ CHF Hypoparathyroidism Hypotension Hypovolemic Shock (if D/C alive) lleus Impaction, Fecal In-Stent Stenosis (cardiac / vascular stent); Stent Jail Infectious Gastroenteritis Injuries, Major Interstitial Lung Disease Intestinal Infection: Viral, Bacterial, E. Coli, Staph, Pseudomonas, etc. Intestinal Malabsorption Ischemia - Acute Myocardial w/o MI Ischemic Colitis, Acute Ischemic Colitis Jaundice Left Sided Neglect Locked-In State Lymphoma & Leukemia (also in remission) Major Depressive Disorder (specified as mild, moderate, severe; either single episode or recurrent) Malignant Neoplasm (most sites-not breast/ prostate) breast/ prostate) Mallory-Weiss Syndrome / Tear Malnutrition; Mild, Moderate, Unspecified Malnutrition, Severe Megacolon Meningitis Multiple Sclerosis Myelodysplastic Syndrome Myelopathy MI, Acute (all types 1-5) Myocarditis, Acute Neurogenic Bladder Neutropenia Obesity Hypoventilation Syndrome Administrative Consultant Service, LLC P.O. Box 3368 Shawnee, OK 74802 www.acsteam.net (405) 878-0118 F: (405) 878-0411

Obesity, Morbid Osteomyelitis, Acute, Chronic, or Unspecified Ostomy Status (trach. colostomy. cystostomy, etc.) Oxygen Dependent Pancreatitis, Acute Pancreatitis, Chronic Pancreatitis, Gallstone Pancytopenia; Pancytopenia, Chemo or Drug-Induced Parkinson's Disease Perforation or Obstruction of Bile Duct Perforation of Intestine (nontraumatic) Peripheral Vascular Disease Peritonitis Pleural Effusion Pneumonia; Pneumonia, Ventilator Associated Pneumothorax; Pneumothorax, Spontaneous Tension Polycystic Kidney Postinfarction Angina; Post MI Syndrome Preinfarction Syndrome; Intermediate Coronary Synd Pressure Ulcer, all stages Pressure Ulcer, Stage III or IV Pulmonary Edema (noncardiogenic) Pulmonary Edema, Acute (noncardiogenic) Pulmonary Embolism, Acute Pulmonary Hypertension, Primary Pyelonephritis Quadriplegia, Functional Quadriplegia Respiratory Alkalosis / Acidosis Respiratory Arraiosis' Actuosis Respiratory Arrest (if D/C alive) Respiratory Failure, Acute **Respiratory Failure, Acute Following** Trauma / Surgery Respiratory Failure, Chronic Rhabdomyolysis Rupture, Chordae Tendineae or Papillary Muscle Schizophrenia (except unspecified, undifferentiated) Schizophrenia, Unspecified Secondary Neuroendocrine Tumors Seizures: Febrile, Intractable or Post-Traumatic Seizure

Sepsis, Severe Sepsis Shock (without specificity as to type) Shock, Cardiogenic, Hypovolemic, Septic (if D/C alive) SIADH Sick Sinus Syndrome Sickle Cell Crisis Sickle Cell Disease, Trait SIRS due to Noninfectious Process w/o Acute Organ Dys SIRS due to Noninfectious Process w/ Acute Organ Dysfunction Splenomegaly Stenosis, Carotid Artery Stenosis, Spine C or T Suicidal Ideation Sundowning Tachycardia - Paroxysmal Supraventricular Tachycardia - Paroxysmal Ventricular (not if nonsustained) Thiamine Deficiency Thrombocytopenia Thrombophilia Thrombophlebitis (deep veins, lower extremity) Thrombosis (specify acute or chronic) Thrush, oral (except NB) TIA Transplant Status (most organs) Twiddler's Syndrome Ulcer, Acute – Gastric, Duodenal, Peptic Ulcer, Skin, Foot Ulcer, Skin, Lower Extremity Ulcer, Stasis (inflamed or infected) Ulcerative Colitis UTI Varicose Veins of Lower Ext w/ Ulcer & Inflammation Inflammation Ventricular Fibrillation (if D/C alive) Vertebrobasilar Insufficiency Volvulus Weakness – unilateral due to stroke Withdrawal – Alcohol or Drug (includes Nicotine)

BOLDED CONDITIONS = MCC Regular Font = CC Non-CC Can Impact Risk Adjustment

**FY18** 

### Major Complications / Comorbid Conditions (MCC)

#### Cardiovascular / Cerebrovascular:

Brain Death CHF – Acute (or Acute on Chronic); Systolic or Diastolic or Combined Cor Pulmonale, Acute CVA / Stroke / Cerebral Infarct or Hemorrhage Cerebral Edema, Brain Compression Coma (except w/ ICB) Myocarditis, Acute MI, Acute (all types 1-5) Pulmonary Embolism, Acute Rupture, Chordae Tendineae or Papillary Muscle

#### Respiratory & Infectious Disease:

HIV Disease / AIDS Pneumonia Pulmonary Edema, Acute (Noncardiogenic) Respiratory Failure, Acute Respiratory Failure, Acute Following Trauma / Surgery Sepsis, Severe Sepsis, Septic Shock Spontaneous Tension Pneumothorax

#### Other MCCs:

Acute Renal Failure with Acute Tubular Necrosis (ATN) Acute Liver Failure Aplastic Anemia due to drugs / chemo, infection, radiation Diabetic Ketoacidosis, Diabetes w/ Hyperosmolarity or Other Coma Emaciation due to malnutrition Encephalopathy – Metabolic, Toxic, Other or Unspecified End Stage Renal Disease GI Disorder w/ Hemorrhage (Gastritis, Duodenitis, Diverticular Disease) GI Ulcer w/ Perforation, Hemorrhage Ischemic Colitis, Acute L Locked-In State Major Injuries Malnutrition, Severe Pancreatitis, Acute Pancytopenia, Chemo or Drug-Induced Peritonitis Pressure Ulcer, Stage III or IV (if POA) Quadriplegia, Functional Quadriplegia SIRS due to Noninfectious Process w/ Acute Organ Dysfunction Volvulus

Complete documentation is needed to get credit for severity of illness

and risk adjustment.

MCC if D/C Alive:

Cardiac Arrest

Cardiogenic Shock

Respiratory Arrest

Ventricular Fibrillation Hypovolemic Shock

н

н

Reportable Secondary Diagnoses Document all conditions that affect patient care in terms of:

- clinical evaluation; or
- therapeutic treatment; or
- diagnostic procedures; or
- extended length of hospital stay; or
- increased nursing care and/or monitoring

łg

Compliments of: Administrative Consultant Service, LLC P.O. Box 3368 Shawnee, OK 74802 <u>www.acsteam.net</u> (405) 878-0118 F: (405) 878-0411